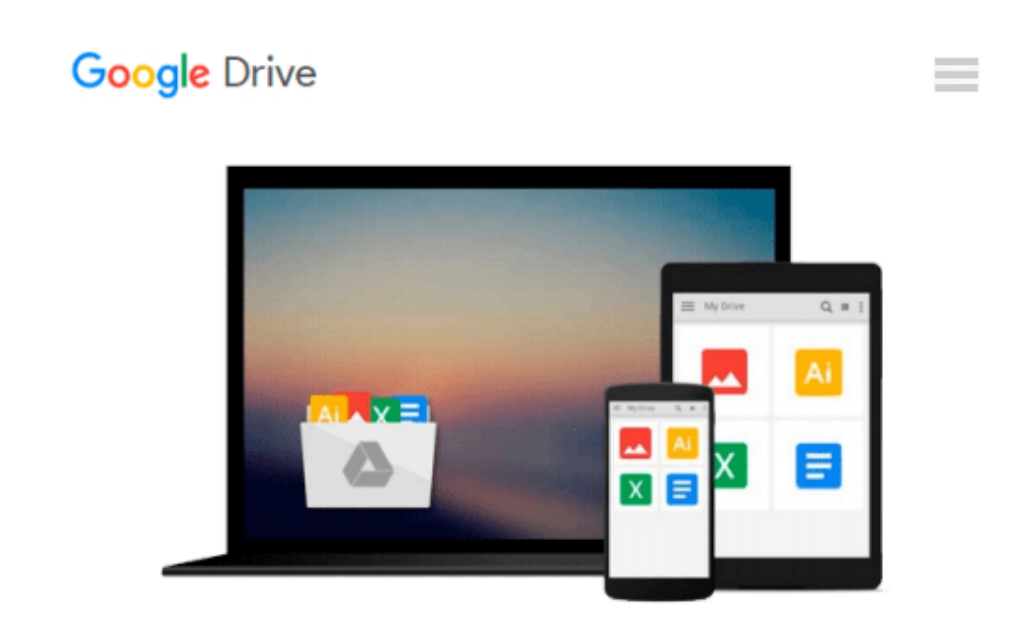

# **Windows 10 Introduction with 2016 Anniversary Update Quick Reference Guide (Cheat Sheet of Instructions, Tips & Shortcuts - Laminated)**

*Beezix Inc*

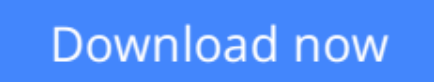

[Click here](http://bookengine.site/go/read.php?id=1944684212) if your download doesn"t start automatically

# **Windows 10 Introduction with 2016 Anniversary Update Quick Reference Guide (Cheat Sheet of Instructions, Tips & Shortcuts - Laminated)**

Beezix Inc

### **Windows 10 Introduction with 2016 Anniversary Update Quick Reference Guide (Cheat Sheet of Instructions, Tips & Shortcuts - Laminated)** Beezix Inc

Four page laminated quick reference guide showing step-by-step instructions and shortcuts for how to use Microsoft Windows 10. Includes touch interface. This guide is compatible with the Anniversary Update that came out in August 2016. This guide is suitable as a training handout, or simply an easy to use reference guide, for any type of user.

#### **The following topics are covered:**

Getting Started: Starting Windows; Ending your Windows session.

Accessing Apps and Content (Start Menu): Configuring the Start Menu; Resizing the Start Menu; Pinning an App to Start; Rearranging and Resizing App Tiles; Managing Tile Groups.

Accessing Apps and Notifications (Taskbar): Configuring the Taskbar; Pinning an App to the Taskbar; Using Taskbar Jump Lists; Using the Action Center.

Working with Apps: Starting an App; Opening an App File (Document); Saving an App File; Switching Between Apps/Windows; Switch Using Task View; Snapping Multiple Apps to the Same Screen; Resizing an App; Moving an App; Maximizing an App; Restoring to Previous Size; Hiding an App; Closing an App; Close an app window from the Taskbar; Searching for Apps; Searching with Cortana; Working with Multiple Desktops.

Managing Content with File Explorer: Managing Files and Folders with File Explorer; Customizing the Quick Access Toolbar; Navigating in File Explorer; Customizing the Default Quick Access View; Searching in File Explorer; Refine Your Search; Changing File Explorer's Display; Grouping and Sorting Files and Folders; Opening a Second Explorer Window; Creating a Folder; Renaming Files or Folders; Selecting Multiple Items; Selecting Items with Checkboxes; Moving and Copying Files and Folders; Using Cut, Copy & Paste for files; Deleting Files or Folders; Restoring Deleted Items; Deleting Permanently; Linking to a Document, Folder, or App; Sending Files and Folders (Zip); Unzipping (Extracting) Files; Working with Libraries.

Working in Tablet Mode: Configuring Tablet Mode; Using Tablet Mode.

Settings & Troubleshooting: Using the Settings App; Adding a Picture or Slide Show to Your Lock Screen; Setting Up WiFi; Using Airplane Mode; Using the Control Panel App; What to Try if an App Freezes; Getting Help.

Users &?Security: Changing Users; Adding User Sign-Ins; Configuring Sign-In.

Also includes a "Top 10 Things You Need to Know" list, a list of Keyboard Shortcuts, and a list of Mouse/Touch Equivalents.

**[Download](http://bookengine.site/go/read.php?id=1944684212)** [Windows 10 Introduction with 2016 Anniversary Upda ...pdf](http://bookengine.site/go/read.php?id=1944684212)

**[Read Online](http://bookengine.site/go/read.php?id=1944684212)** [Windows 10 Introduction with 2016 Anniversary Up ...pdf](http://bookengine.site/go/read.php?id=1944684212)

**Download and Read Free Online Windows 10 Introduction with 2016 Anniversary Update Quick Reference Guide (Cheat Sheet of Instructions, Tips & Shortcuts - Laminated) Beezix Inc**

#### **From reader reviews:**

#### **Ivan Caputo:**

The book Windows 10 Introduction with 2016 Anniversary Update Quick Reference Guide (Cheat Sheet of Instructions, Tips & Shortcuts - Laminated) make you feel enjoy for your spare time. You need to use to make your capable more increase. Book can being your best friend when you getting tension or having big problem with your subject. If you can make reading a book Windows 10 Introduction with 2016 Anniversary Update Quick Reference Guide (Cheat Sheet of Instructions, Tips & Shortcuts - Laminated) to be your habit, you can get much more advantages, like add your own capable, increase your knowledge about several or all subjects. You could know everything if you like open up and read a publication Windows 10 Introduction with 2016 Anniversary Update Quick Reference Guide (Cheat Sheet of Instructions, Tips & Shortcuts -Laminated). Kinds of book are several. It means that, science reserve or encyclopedia or some others. So , how do you think about this e-book?

#### **Mary Bunnell:**

Information is provisions for people to get better life, information presently can get by anyone with everywhere. The information can be a expertise or any news even a huge concern. What people must be consider when those information which is from the former life are hard to be find than now's taking seriously which one works to believe or which one the particular resource are convinced. If you obtain the unstable resource then you buy it as your main information there will be huge disadvantage for you. All those possibilities will not happen inside you if you take Windows 10 Introduction with 2016 Anniversary Update Quick Reference Guide (Cheat Sheet of Instructions, Tips & Shortcuts - Laminated) as your daily resource information.

#### **Mary McDonald:**

Hey guys, do you really wants to finds a new book to study? May be the book with the concept Windows 10 Introduction with 2016 Anniversary Update Quick Reference Guide (Cheat Sheet of Instructions, Tips & Shortcuts - Laminated) suitable to you? The particular book was written by renowned writer in this era. The particular book untitled Windows 10 Introduction with 2016 Anniversary Update Quick Reference Guide (Cheat Sheet of Instructions, Tips & Shortcuts - Laminated)is the one of several books in which everyone read now. This particular book was inspired a number of people in the world. When you read this reserve you will enter the new dimensions that you ever know ahead of. The author explained their idea in the simple way, consequently all of people can easily to understand the core of this publication. This book will give you a wide range of information about this world now. In order to see the represented of the world within this book.

#### **Alan Malbrough:**

A lot of people said that they feel fed up when they reading a e-book. They are directly felt the idea when

they get a half elements of the book. You can choose often the book Windows 10 Introduction with 2016 Anniversary Update Quick Reference Guide (Cheat Sheet of Instructions, Tips & Shortcuts - Laminated) to make your current reading is interesting. Your skill of reading skill is developing when you similar to reading. Try to choose easy book to make you enjoy to study it and mingle the feeling about book and examining especially. It is to be very first opinion for you to like to wide open a book and learn it. Beside that the book Windows 10 Introduction with 2016 Anniversary Update Quick Reference Guide (Cheat Sheet of Instructions, Tips & Shortcuts - Laminated) can to be your brand new friend when you're sense alone and confuse in doing what must you're doing of this time.

**Download and Read Online Windows 10 Introduction with 2016 Anniversary Update Quick Reference Guide (Cheat Sheet of Instructions, Tips & Shortcuts - Laminated) Beezix Inc #JE54PVCMGH6**

## **Read Windows 10 Introduction with 2016 Anniversary Update Quick Reference Guide (Cheat Sheet of Instructions, Tips & Shortcuts - Laminated) by Beezix Inc for online ebook**

Windows 10 Introduction with 2016 Anniversary Update Quick Reference Guide (Cheat Sheet of Instructions, Tips & Shortcuts - Laminated) by Beezix Inc Free PDF d0wnl0ad, audio books, books to read, good books to read, cheap books, good books, online books, books online, book reviews epub, read books online, books to read online, online library, greatbooks to read, PDF best books to read, top books to read Windows 10 Introduction with 2016 Anniversary Update Quick Reference Guide (Cheat Sheet of Instructions, Tips & Shortcuts - Laminated) by Beezix Inc books to read online.

### **Online Windows 10 Introduction with 2016 Anniversary Update Quick Reference Guide (Cheat Sheet of Instructions, Tips & Shortcuts - Laminated) by Beezix Inc ebook PDF download**

**Windows 10 Introduction with 2016 Anniversary Update Quick Reference Guide (Cheat Sheet of Instructions, Tips & Shortcuts - Laminated) by Beezix Inc Doc**

**Windows 10 Introduction with 2016 Anniversary Update Quick Reference Guide (Cheat Sheet of Instructions, Tips & Shortcuts - Laminated) by Beezix Inc Mobipocket**

**Windows 10 Introduction with 2016 Anniversary Update Quick Reference Guide (Cheat Sheet of Instructions, Tips & Shortcuts - Laminated) by Beezix Inc EPub**